## Nmap

NMap es el programa para escaneo de puertos por excelencia, sirve para el bien y para el mal

## **Modo: NAT**

Este modo sería el adecuado si lo que quieremos es navegar por Internet, descargar archivos, leer el correo electrónico, etc., es decir, hacer cosas básicas de red desde el interior del SO invitado.

El modo NAT es la forma más sencilla que tiene una MV para acceder a una red externa. Por lo general, no se requiere ninguna configuración en la red, ni en el anfitrión ni en el invitado. Por esta razón, es el modo de red por defecto en VB.

En modo NAT, VB coloca un router entre el exterior (hacia donde hace NAT) y el invitado. Dicho router posee un servidor DHCP que sirve hacia el interior. Este router mapea el tráfico desde y hacia la MV de forma transparente. Cada MV en modo NAT tendrá su propio router, por lo que estarán en redes aisladas, lo que implica, que por defecto, las MMVV que tienen su tarjeta de red en modo NAT no pueden verse entre sí.

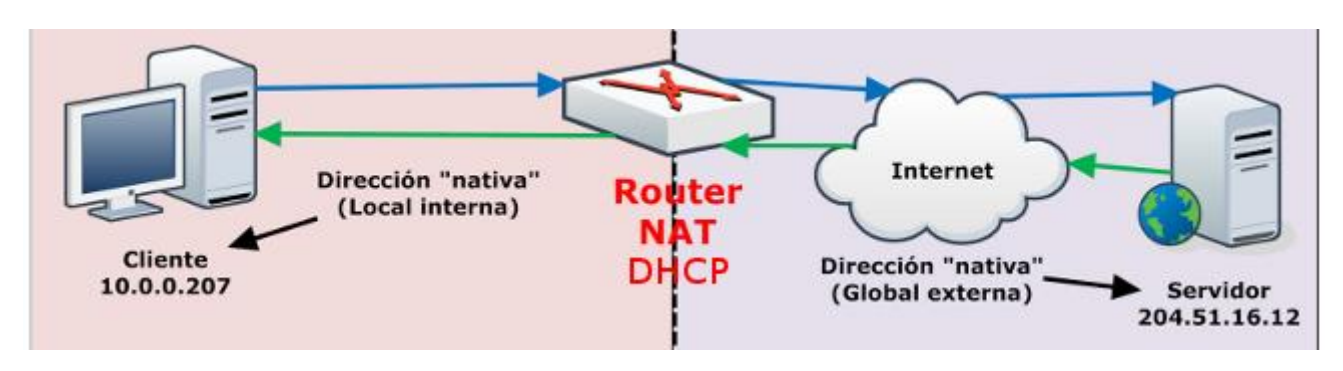

## **Modo: Adaptador puente (bridge)**

El modo *Adaptador puente* simula que la tarjeta virtual está conectada al mismo switch que la tarjeta física del anfitrión, por lo tanto, la MV se va a comportar como si fuese un equipo más dentro de la misma red física en la que está el equipo anfitrión. El esquema de red sería el siguiente:

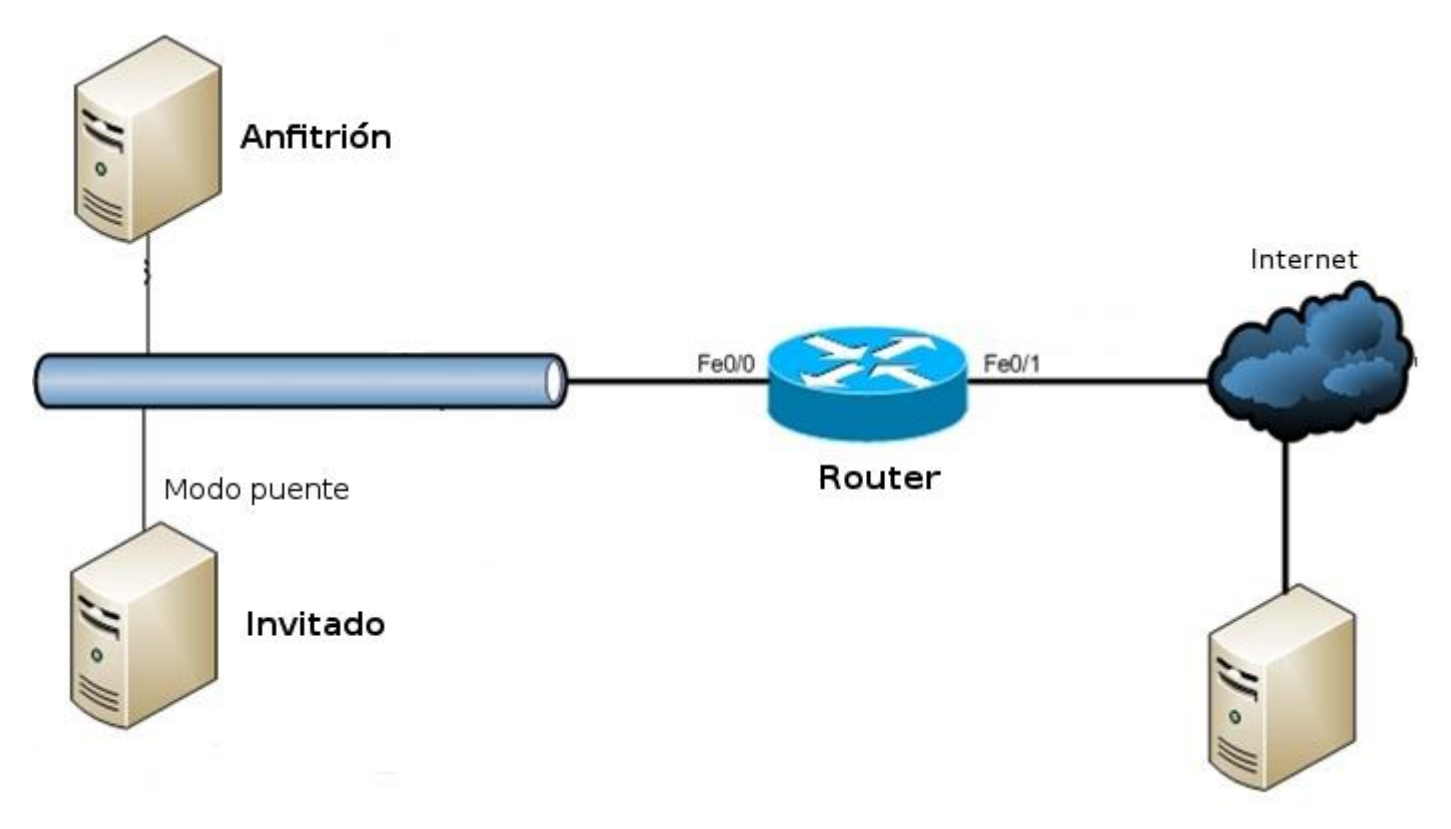